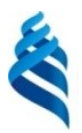

## МИНИСТЕРСТВО ОБРАЗОВАНИЯ И НАУКИ РОССИЙСКОЙ ФЕДЕРАЦИИ

Федеральное государственное автономное образовательное учреждение

высшего образования

**«Дальневосточный федеральный университет»**

(ДВФУ)

#### **ИНЖЕНЕРНАЯШКОЛА**

«СОГЛАСОВАНО» Руководитель ОП

В.М. Каморный (подпись) (Ф.И.О. рук. ОП) «\_\_02\_\_»\_\_июня\_\_\_\_\_\_\_\_\_\_\_\_2016\_г. «\_\_02\_\_»\_\_июня\_\_\_\_\_\_\_\_\_\_\_2016\_\_г.

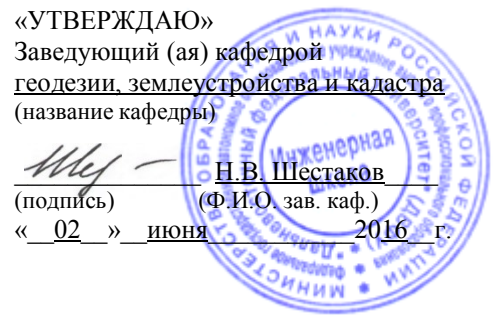

## **РАБОЧАЯ ПРОГРАММА УЧЕБНОЙ ДИСЦИПЛИНЫ «ИНФОРМАТИКА»**

#### **Специальность 21.05.01 Прикладная геодезия**

**Специализация «Инженерная геодезия»**

**Форма подготовки – очная**

Курс 1, семестр 1 Лекции – 18 час. в том числе с использованием МАО 8 час. Лабораторные работы – 36 час. в том числе с использованием МАО 18 час. Практические занятия – не предусмотрены Самостоятельная работа – 18 час. Всего часов аудиторной нагрузки – 54 час. Курсовая работа / курсовой проект – не предусмотрена Контрольные работы – не предусмотрены Зачет – 1 семестр Экзамен – не предусмотрен

Рабочая программа составлена в соответствии с требованиями федерального государственного образовательного стандарта высшего образования, утвержденного приказом Министерства образования и науки РФ от 07 июня 2016 года № 674

Рабочая программа обсуждена на заседании кафедры Информатики, математического и компьютерного моделирования протокол №\_2\_ от «\_01\_» \_\_июня\_ 2016 г.

Заведующий кафедрой Стаценко Л.Г. Составитель Бубновский А.Ю. ст. преподаватель

## **I. Рабочая программа пересмотрена на заседании кафедры**:

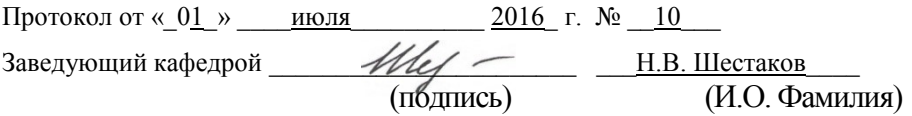

### **II. Рабочая программа пересмотрена на заседании кафедры**:

Протокол от « $\_\_\_$  »  $\_\_\_\_$  201\_ г.  $\mathcal{N}$ <sup>o</sup>

Заведующий кафедрой \_\_\_\_\_\_\_\_\_\_\_\_\_\_\_\_\_\_\_\_\_\_\_

(подпись) (И.О. Фамилия)

## **Аннотация дисциплины «Информатика»**

Дисциплина «Информатика» разработана для студентов специальности 21.05.01 Прикладная геодезия, специализация «Инженерная геодезия» и входит в базовую часть Блока 1 Дисциплины (модули) учебного плана (Б1.Б.8).

Трудоемкость освоения дисциплины составляет 2 зачетные единицы или 72 часа. Учебным планом предусмотрены лекционные занятия (18 часов), лабораторные занятия (36 часов) и самостоятельная работа студента (18 часов). Дисциплина реализуется на 1 курсе в 1 семестре. Форма контроля – зачет.

Дисциплина «Информатика» является предшествующей для дисциплин «Информатика в геодезии» и «Геоинформационные системы и технологии».

**Целью** освоения дисциплины «Информатика» является формирование готовности и способности к использованию знаний в области информатики при решении практических задач в рамках производственно-технологической и проектно-изыскательской профессиональной деятельности; формирование теоретических и практических навыков по использованию вычислительных, коммуникационных и программных средств для обработки информации в своей будущей деятельности.

**Задачи** дисциплины:

- изучение технических и программных средств информационной технологии;

- формирование практических навыков работы с аппаратным и программным обеспечением компьютера;

- формирование навыков разработки алгоритмов линейной, ветвящейся и циклической структуры.

- обеспечение базовых знаний применения компьютеров и компьютерных сетей в процессе обучения для дальнейшей профессиональной деятельности.

Основные разделы дисциплины:

1. Основные понятия и методы теории информатики и кодирования. Сигналы, данные, информация. Общая характеристика процессов сбора, передачи, обработки и накопления информации. Сообщения, данные, сигнал, атрибутивные свойства информации, показатели качества информации, фор-

мы представления информации. Системы передачи информации. Меры и единицы представления, измерения и хранения информации. Системы счисления. Кодирование данных в ЭВМ. Основные понятия алгебры логики. Логические основы ЭВМ.

2. Технические средства реализации информационных процессов. Основные этапы развития вычислительной техники. Архитектуры ЭВМ. Принципы работы вычислительной системы. Состав и назначение основных элементов персонального компьютера. Центральный процессор. Системные шины и слоты расширения. Запоминающие устройства: классификация, принцип работы, основные характеристики. Устройства ввода/вывода данных, их разновидности и основные характеристики.

3. Программные средства реализации информационных процессов. Классификация программного обеспечения. Виды программного обеспечения и их характеристики. Понятие и назначение операционной системы. Разновидности операционных систем. Служебное (сервисное) программное обеспечение. Файловая структура операционных систем. Операции с файлами. Основы машинной графики. Программное обеспечение обработки текстовых данных. Электронные таблицы. Формулы в MS Excel. Работа со списками в MS Excel. Электронные презентации.

4. Базы данных Обшее понятие о базах данных. Основные понятия систем управления базами данных и банками знаний. Модели данных в информационных системах. Реляционная модель базы данных. СУБД. Объекты баз ланных

5. Локальные и глобальные сети ЭВМ. Защита информации в сетях. Компоненты вычислительных сетей. Принципы построения сетей. Сервисы Интернета. Средства использования сетевых сервисов. Защита информации в локальных и глобальных компьютерных сетях. Электронная подпись.

Для изучения дисциплины необходимы компетенции, сформированные в результате обучения в средней общеобразовательной школе, а также элементы компетенций, сформированные в результате освоения дисциплины «Введение в специальность».

Планируемые результаты обучения по данной дисциплине (знания, умения, владения), соотнесенные с планируемыми результатами освоения обра-

 $\overline{a}$ 

зовательной программы, характеризуют этапы формирования следующих компетенций:

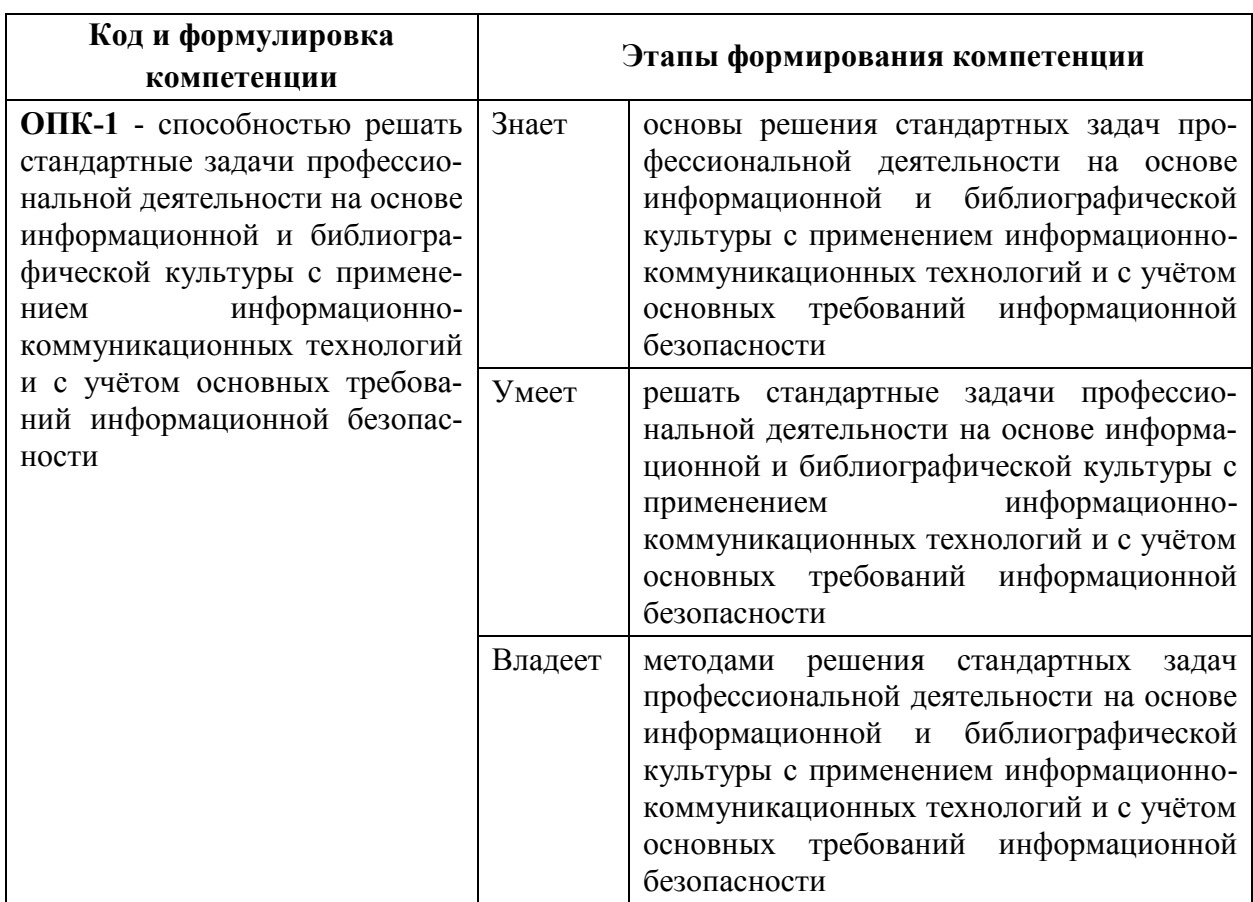

Для формирования вышеуказанных компетенций в рамках дисциплины «Информатика» применяются следующие методы активного/ интерактивного обучения: лекция-беседа, лекция-дискуссия.

# **I. СТРУКТУРА И СОДЕРЖАНИЕ ТЕОРЕТИЧЕСКОЙ ЧАСТИ КУРСА (18 часа)**

**Тема 1.Вводная лекция» (1 час.) Тема2.Персональный компьютер ПК (1 час)** Устройство ПК. Программное обеспечение компьютера. Операционная система.

## **Тема 3. Языки программирования(2 часа)**

Языки программирования. Алгоритм и программа.

## **Тема 4.Язык[JavaScript](http://ru.wikipedia.org/wiki/JavaScript) (2 часа)**

Основные понятия. Переменные. Операторы. Массивы. Условные выражения. Функции. Циклы. Заключение.

## **Тема 5.Технологии программирования(2 часа)**

Структурное программирование. Объектно-ориентированное программирование.

## **Тема 6.Операторы.Операторы присваивания(2 часа)**

Условный оператор IF. Оператор CASE. Оператор GOTO. Операторы цикла. Оператор while. Оператор repeat. Оператор for.

### **Тема7.Массивы (2 часа)**

Преобразование элементов массива. Инициализация массивов. Работа с массивами.

### **Тема 8.Множества, строки, файлы, записи (2 часа)**

Множества. Строки. Процедуры и функции для работы со строками.

#### **Тема 9.Архитектура ЭВМ и организация данных(2 часа)**

Архитектура ЭВМ. Типы структуры данных. Организация данных на устройствах с прямым и последовательным доступом. Файлы данных и файловые структуры. Носители данных.

### **Тема 10.Сети Интернет и защита информации(2 часа)**

Возможности Сети Интернет. Возможности Сети Интернет. Файловые информационные ресурсы FTP. Всемирная паутина, или WORLD WIDE WEB. Организация соединения с провайдером (вход в Интернет). Компьютерные вирусы.Антивирусные программы. Защита программных продуктов

# **II. СТРУКТУРА И СОДЕРЖАНИЕ ПРАКТИЧЕСКОЙ ЧАСТИ КУРСА**

#### **Лабораторные работы (36 час.):**

Выполнение лабораторного практикума производится при помощи специальных стендов по описанной подробно методике. В результате выполнения работ каждый из студентов самостоятельно готовит отчет по проделанной работе и защищает его путем ответов на контрольные вопросы.

**Лабораторная работа №1**«Изучение языка С/C++»

**Лабораторная работа №2** [«Внутренняя память ЭВМ»](http://files.school-collection.edu.ru/dlrstore/52ede7b9-1b4d-4ddf-b48a-6bee694b9ad7/%5BINF_028%5D_%5BAM_19%5D.swf)

**Лабораторная работа №3**«Технические [и аппаратные средства](http://wiki.tgl.net.ru/index.php/%D0%9C%D0%B8%D0%BD%D0%B8-%D0%BF%D1%80%D0%BE%D0%B5%D0%BA%D1%82_%22%D0%A2%D0%B5%D1%85%D0%BD%D0%B8%D1%87%D0%B5%D1%81%D0%BA%D0%B8%D0%B5_%D0%B8_%D0%B0%D0%BF%D0%BF%D0%B0%D1%80%D0%B0%D1%82%D0%BD%D1%8B%D0%B5_%D1%81%D1%80%D0%B5%D0%B4%D1%81%D1%82%D0%B2%D0%B0_%D0%B2%D1%8B%D1%87%D0%B8%D1%81%D0%BB%D0%B8%D1%82%D0%B5%D0%BB%D1%8C%D0%BD%D0%BE%D0%B9_%D1%82%D0%B5%D1%85%D0%BD%D0%B8%D0%BA%D0%B8)  [вычислительной техники»](http://wiki.tgl.net.ru/index.php/%D0%9C%D0%B8%D0%BD%D0%B8-%D0%BF%D1%80%D0%BE%D0%B5%D0%BA%D1%82_%22%D0%A2%D0%B5%D1%85%D0%BD%D0%B8%D1%87%D0%B5%D1%81%D0%BA%D0%B8%D0%B5_%D0%B8_%D0%B0%D0%BF%D0%BF%D0%B0%D1%80%D0%B0%D1%82%D0%BD%D1%8B%D0%B5_%D1%81%D1%80%D0%B5%D0%B4%D1%81%D1%82%D0%B2%D0%B0_%D0%B2%D1%8B%D1%87%D0%B8%D1%81%D0%BB%D0%B8%D1%82%D0%B5%D0%BB%D1%8C%D0%BD%D0%BE%D0%B9_%D1%82%D0%B5%D1%85%D0%BD%D0%B8%D0%BA%D0%B8)

**Лабораторная работа №4** «Самооценивание по тем[еМатрицы»](http://spreadsheets.google.com/viewform?hl=ru&formkey=dGZvR0lYS1lnUDBGMXF0SWVmbWhId0E6MA)

## **III.ТЕМАТИКА И ПЕРЕЧЕНЬ КУРСОВЫХ РАБОТ И РЕФЕРАТОВ**

Курсовые работы и рефераты планом не предусмотрены

## **IV. УЧЕБНО-МЕТОДИЧЕСКОЕ ОБЕСПЕЧЕНИЕ САМОСТОЯТЕЛЬНОЙ РАБОТЫ ОБУЧАЮЩИХСЯ**

Учебно-методическое обеспечение самостоятельной работы обучающихся по дисциплине «Информатика» представлено в Приложении 1 и включает в себя:

 план-график выполнения самостоятельной работы по дисциплине, в том числе примерные нормы времени на выполнение по каждому заданию;

 характеристика заданий для самостоятельной работы обучающихся и методические рекомендации по их выполнению;

 требования к представлению и оформлению результатов самостоятельной работы;

критерии оценки выполнения самостоятельной работы.

## **IV.КОНТРОЛЬ ДОСТИЖЕНИЯ ЦЕЛЕЙ КУРСА**

Типовые контрольные задания, методические материалы, определяющие процедуры оценивания знаний, умений и навыков и (или) опыта деятельности, а также критерии и показатели, необходимые для оценки знаний, умений, навыков и характеризующие этапы формирования компетенций в процессе освоения образовательной программы, представлены в Приложении 2.

# **IV. СПИСОК УЧЕБНОЙ ЛИТЕРАТУРЫ И ИНФОРМАЦИОННО - МЕТОДИЧЕСКОЕ ОБЕСПЕЧЕНИЕ ДИСЦИПЛИНЫ Основная литература**

1. Информатика. Базовый курс : учебное пособие / [Г. В. Алехина, А. В. Анастасьин, И. М. Годин и др.] ; под ред. Г. В. Алехиной. 2-е изд., перераб. и доп. [Москва] : Изд-во Московской финансово-промышленной академии, : [Маркет ДС], [2010]. 2010]. 732 с.

2. Информатика и информационные технологии : учебное пособие / С. Г. Фадюшин ; Дальневосточный федеральный университет. Владивосток : Изд. дом Дальневосточного федерального университета, 2012 Физическое описание 151 с.

3. Цветкова, А. В. Информатика и информационные технологии [Электронный ресурс] : учебное пособие / А. В. Цветкова. — Электрон. текстовые данные. — Саратов : Научная книга, 2012. — 182 c. — 2227-8397. — Режим доступа: <http://www.iprbookshop.ru/6276.html>

4. Соболева, М. Л. Информационные технологии. Лабораторный практикум [Электронный ресурс] : учебное пособие / М. Л. Соболева, А. С. Алфимова. — Электрон. текстовые данные. — М. : Прометей, 2012. — 48 c. — 978-5-7042-2338-2. — Режим доступа:

<http://www.iprbookshop.ru/18576.html>

5. Орехов, М. М. Автоматизированная обработка инженерногеодезических изысканий в программном комплексе CREDO [Электронный ресурс] : учебное пособие / М. М. Орехов, С. Е. Кожанова. — Электрон. текстовые данные. — СПб. : Санкт-Петербургский государственный архитек-

турно-строительный университет, ЭБС АСВ, 2013. — 42 c. — 978-5-9227- 0432-8. — Режим доступа: <http://www.iprbookshop.ru/18979.html>

6. Информатика: методические указания к лабораторным работам по дисциплине "Информатика" для направления 140400 "Электроэнергетика и электротехника", профиль "Электропривод и автоматика" / сост. М. В. Петрова. - Ульяновск: УлГТУ, 2011. - 67 с.<http://window.edu.ru/resource/549/74549>.

7. Сергеева А.С. Базовые навыки работы с программным обеспечением в техническом вузе. Пакет MS Office (Word, Excel, PowerPoint, Visio), ElectronicWorkbench, MATLAB [Электронный ресурс]: учебное пособие/ Сергеева А.С., Синявская А.С.— Электрон.текстовыеданные.— Новосибирск: Сибирский государственный университет телекоммуникаций и информатики, 2016.— 263 c. — Режим доступа: <http://www.iprbookshop.ru/69537.html>

### **Список дополнительной литературы**

1. Кильдишов В.Д. Использование приложения MS Excel для моделирования различных задач [Электронный ресурс]/ Кильдишов В.Д.— Электрон. текстовые данные.— М.: СОЛОН-ПРЕСС, 2015.— 160 c. — Режим доступа: [http://www.iprbookshop.ru/64925.html.](http://www.iprbookshop.ru/64925.html)

2. Кудрявцев, Е.М. Mathcad 11: Полное руководство по русской версии [Электронный ресурс] : руководство / Е.М. Кудрявцев. — Электрон. дан. — Москва : ДМК Пресс, 2009. — 592 с. — Режим доступа: https://e.**lanbook**[.com/book/1172](https://e.lanbook.com/book/1172)

3. Озерова Г.П. Pascal в примерах и задачах [Электронный ресурс] : учебное пособие для вузов / Г. П. Озерова; Дальневосточный федеральный университет, Инженерная школа.- Владивосток: изд-во Дальневосточного федерального университета,  $2014. -132$  с. <http://lib.dvfu.ru:8080/lib/item?id=chamo:814299&theme=FEFU>

**Перечень ресурсов информационно-телекоммуникационной сети «Интернет»**

1. Справочник по Excel. – Режим доступа: <https://excel2.ru/>

2. Основы MathCAD. – Режим доступа: <http://old.exponenta.ru/soft/Mathcad/Mathcad.asp>

3. Справочник по языку Python. – Режим доступа: <https://pythonworld.ru/samouchitel-python>

4. Справочник по СУБД ACCESS. – Режим доступа: <http://accesshelp.ru/samouchitel-ms-access/>

5. Введение в базы данных. – Режим доступа: <http://www.mstu.edu.ru/study/materials/zelenkov/toc.html>

6. Справочник по HTML. – Режим доступа: [https://htmlbook.ru/html;](https://htmlbook.ru/html)

#### **Перечень информационных технологий и программного обеспечения**

При осуществлении образовательного процесса студентами и профессорско-преподавательским составом используется следующее программное обеспечение:

1. Microsoft Office (Access, Excel, PowerPoint, Word ит. д).

2. MathCAD.

3. Notepad++.

4. Программное обеспечение электронного ресурса сайта ДВФУ, включая ЭБС ДВФУ.

5. Материалы курса, размещенные в LMSBlackBoard, идентификатор: FU50219-00.00.00-IT-01: Информационные технологии.

При осуществлении образовательного процесса студентами и профессорско-преподавательским составом используются следующие информационно-справочные системы:

1. Научная электронная библиотека eLIBRARY.

2. Электронно-библиотечная система издательства «Лань».

3. Электронно-библиотечная система «IPRbooks».

4. Электронно-библиотечная система «Znanium»

5. Информационная система "ЕДИНОЕ ОКНО доступа к образовательным ресурсам".

# **V. МЕТОДИЧЕСКИЕ УКАЗАНИЯ ПО ОСВОЕНИЮ ДИСЦИПЛИНЫ**

# **1. Описание последовательности действий студента («сценарий изучения дисциплины»).**

Для успешного изучения дисциплины «Информатика» студенту необходимо:

1. При подготовке к практическому занятию повторить основные теоретические положения, изученные на предыдущем занятии, а также при необходимости прочитать теоретический материал, представленный в системе BlackBoard. Далее ознакомиться с новым теоретическим материалом (также через систему BlackBoard), вникнуть в суть изучаемой проблемы, подготовить вопросы.

2. На практическом занятии тщательно конспектировать теоретический материал, участвовать в обсуждении, задавать вопросы.

3. При подготовке к лабораторным работам на основе материалов, представленных в системе BlackBoard, сначала понять задание лабораторной работы, найти теоретический материал, необходимый для работы, изучить алгоритм реализации задания, сформулировать вопросы преподавателю.

4. При выполнении лабораторной работы сначала сформулировать и задать вопросы преподавателю по методике выполнения работы, затем выполнить задание «по образцу». Отправить преподавателю через систему Black-Board выполненное задание на проверку, ответить на вопросы преподавателя. Прежде, чем приступать к выполнению самостоятельных заданий, обдумать алгоритм их реализации, сформулировать и задать вопросы преподавателю по сути заданий, спланировать их выполнение.

5. Самостоятельные задания лабораторной работы можно выполнять как на аудиторном занятии, так и самостоятельно во внеаудиторное время. При этом результат их реализации необходимо отправить преподавателю на проверку.

6. После каждого практического занятия для закрепления материала необходимо пройти проверочные тесты в системе BlackBoard.

7. В течение недели выбрать время для работы со специальной литературой в библиотеке и для занятий на компьютере.

8. Самостоятельную работу организовывать в соответствии с графиком выполнения самостоятельной работы, приведенном в приложении 1.

**2. Рекомендации по использованию материалов учебнометодического комплекса.** Рекомендуется использовать методические указания и материалы по курсу «Информационные технологии», размещенные в системе BlackBoard, идентификатор курса FU50219-00.00.00-IT-01: Информационные технологии.

**3. Рекомендации по работе с литературой.** Теоретический материал курса становится более понятным, когда дополнительно к работе на практических занятиях, использованию учебно-методического комплекса, представленного в системе BlackBoard, изучаются и книги из списка основной и дополнительной литературы. Литературу по курсу можно изучать в библиотеке, брать книгу на дом или читать ее на компьютере (если это электронный ресурс). Полезно использовать несколько учебников, однако желательно придерживаться рекомендация преподавателя по выбору книг по каждому разделу. Не рекомендуется «заучивать» материал, желательно добиться понимания изучаемой темы дисциплины, а затем использовать изученный материал для реализации заданий. Кроме того, очень полезно выявить тенденции развития той или иной компьютерной и информационной технологии,

выделить для себя направления дальнейшего изучения материала, для достижения более продвинутого уровня изучения дисциплины.

4. Рекомендации по подготовке к экзамену. Успешная подготовка к экзамену включает, с одной стороны, добросовестную работу в течение семестра, выполнение всех заданий преподавателя, а с другой - правильная организация процесса непосредственной подготовки. При подготовке к экзамену необходимо освоить теорию: разобрать определения всех понятий, повторить приемы решения задач с использованием различных программных систем. Затем рассмотреть примеры и самостоятельно реализовать задания из каждой темы. При этом если задания формулируются студентом самостоятельно, - достигается более продвинутый уровень изучения дисциплины.

## **VI. МАТЕРИАЛЬНО-ТЕХНИЧЕСКОЕ ОБЕСПЕЧЕНИЕ** ДИСЦИПЛИНЫ

Аудиторные занятия по дисциплине включают лекции и лабораторные работы. Для проведения практических занятий необходим компьютерный класс со следующим оборудованием:

- 15 моноблоков LenovoC360G-i34164G500UDK с установленным стандартным программным обеспечением, доступом к сети Интернет.

- мультимедийный проектор OptimaEX542I - 1 шт;

- настенный экран;
- аудио усилитель QVC RMX  $850 1$  шт;
- колонки 1 шт:
- $MB\Pi 1$   $\text{IUT}$ ;
- микрофон  $-1$  шт.
- документ-камера.

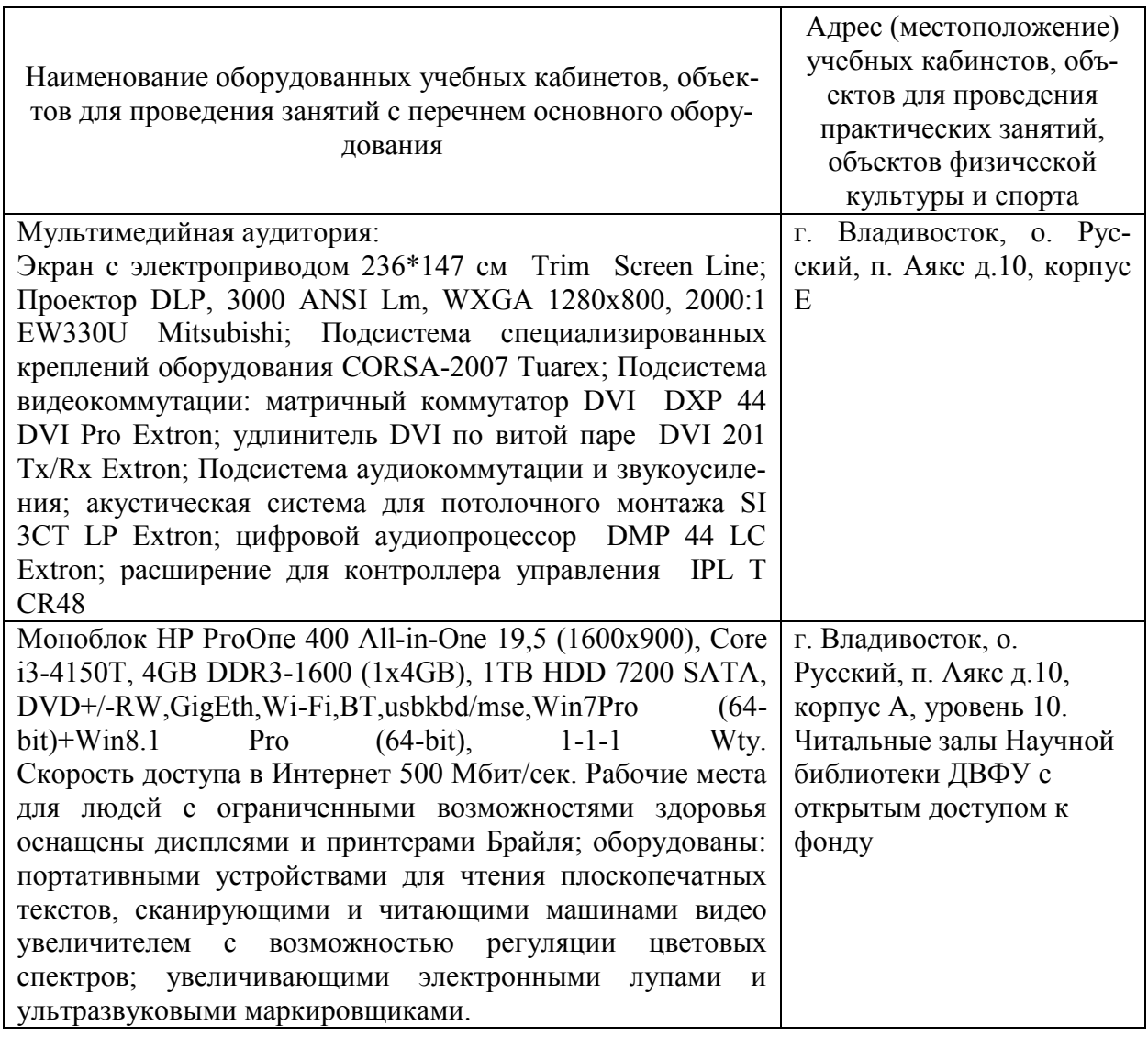

В целях обеспечения специальных условий обучения инвалидов и лиц с ограниченными возможностями здоровья в ДВФУ все здания оборудованы пандусами, лифтами, подъемниками, специализированными местами, оснащенными туалетными комнатами, табличками информационнонавигационной поддержки.

**Приложение 1**

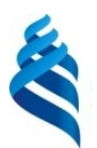

## МИНИСТЕРСТВО ОБРАЗОВАНИЯ И НАУКИ РОССИЙСКОЙ ФЕДЕРАЦИИ Федеральное государственное автономное образовательное учреждение высшего образования **«Дальневосточный федеральный университет»** (ДВФУ)

## **ИНЖЕНЕРНАЯ ШКОЛА**

## **УЧЕБНО-МЕТОДИЧЕСКОЕ ОБЕСПЕЧЕНИЕ САМОСТОЯТЕЛЬНОЙ РАБОТЫ ОБУЧАЮЩИХСЯ**

**по дисциплине «Информатика» Специальность 21.05.01 «Прикладная геодезия»** Специализация - «**Инженерная геодезия**» **Форма подготовки очная**

**Владивосток**

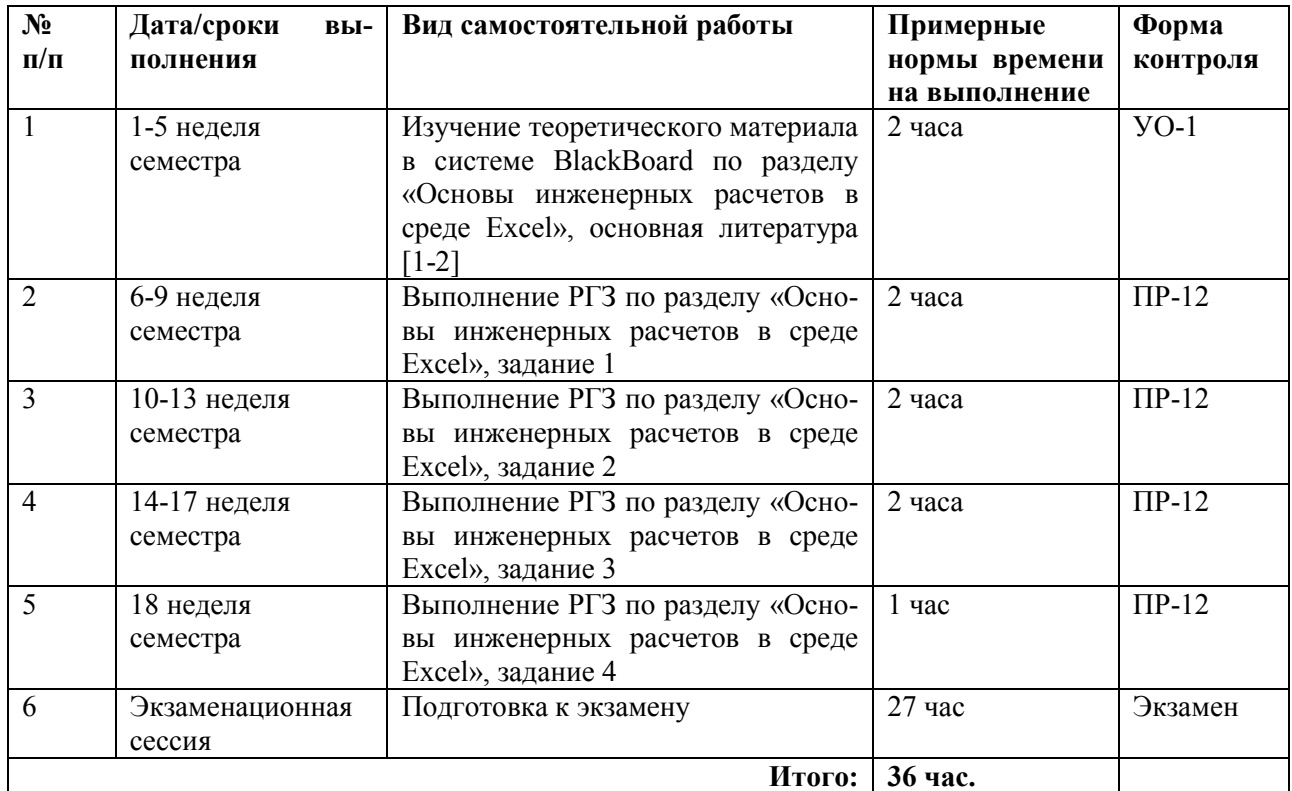

#### **План-график выполнения самостоятельной работы по дисциплине**

# **Характеристика заданий для самостоятельной работы обучающихся и методические рекомендации по их выполнению**

#### **Самостоятельные задания к лабораторным работам**

Выполняются в соответствии с методическими указаниями к выполнению лабораторных работ, размещенных в системе BlackBoard. Выполненные работы отправляются преподавателю на проверку через LMSBlackBoard. Примеры лабораторных работ по каждой теме приведены в приложении 2.

# **Требования к представлению и оформлению результатов самостоятельной работы**

Результатом самостоятельной работы студентов являются:

1. Расчетно-графическая работа – задания по изучаемому разделу дисциплины. Защита расчетно-графического задания осуществляется только после того, как приложение проверено и оценено преподавателем в системе BlackBoard.

3. Самостоятельные задания к лабораторным работам, реализованныенеобходимыми средствами разработки web-приложений и оформленные в соответствии со стандартами. Реализованные задания обязательно отсылаются преподавателю через систему BlackBoard. Защита лабораторной работы осуществляется только после того, как задание проверено и оценено преподавателем в системе BlackBoard.

### **Критерии оценки выполнения самостоятельной работы**

Самостоятельная работа студентов включает расчетнографическуюработу, подготовку к устным опросам, тестирование и лабораторные работы Критерии оценки каждого вида работы приведены в приложении 2.

**Приложение 2**

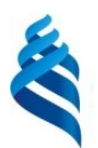

## МИНИСТЕРСТВО ОБРАЗОВАНИЯ И НАУКИ РОССИЙСКОЙ ФЕДЕРАЦИИ Федеральное государственное автономное образовательное учреждение высшего образования **«Дальневосточный федеральный университет»** (ДВФУ)

## **ИНЖЕНЕРНАЯ ШКОЛА**

## **ФОНД ОЦЕНОЧНЫХ СРЕДСТВ по дисциплине «Информатика» Специальность 21.05.01 «Прикладная геодезия»** Специализация - «**Инженерная геодезия**» **Форма подготовки очная**

**Владивосток**

## Паспорт ФОС фонда оценочных средств по дисциплине «Информатика»

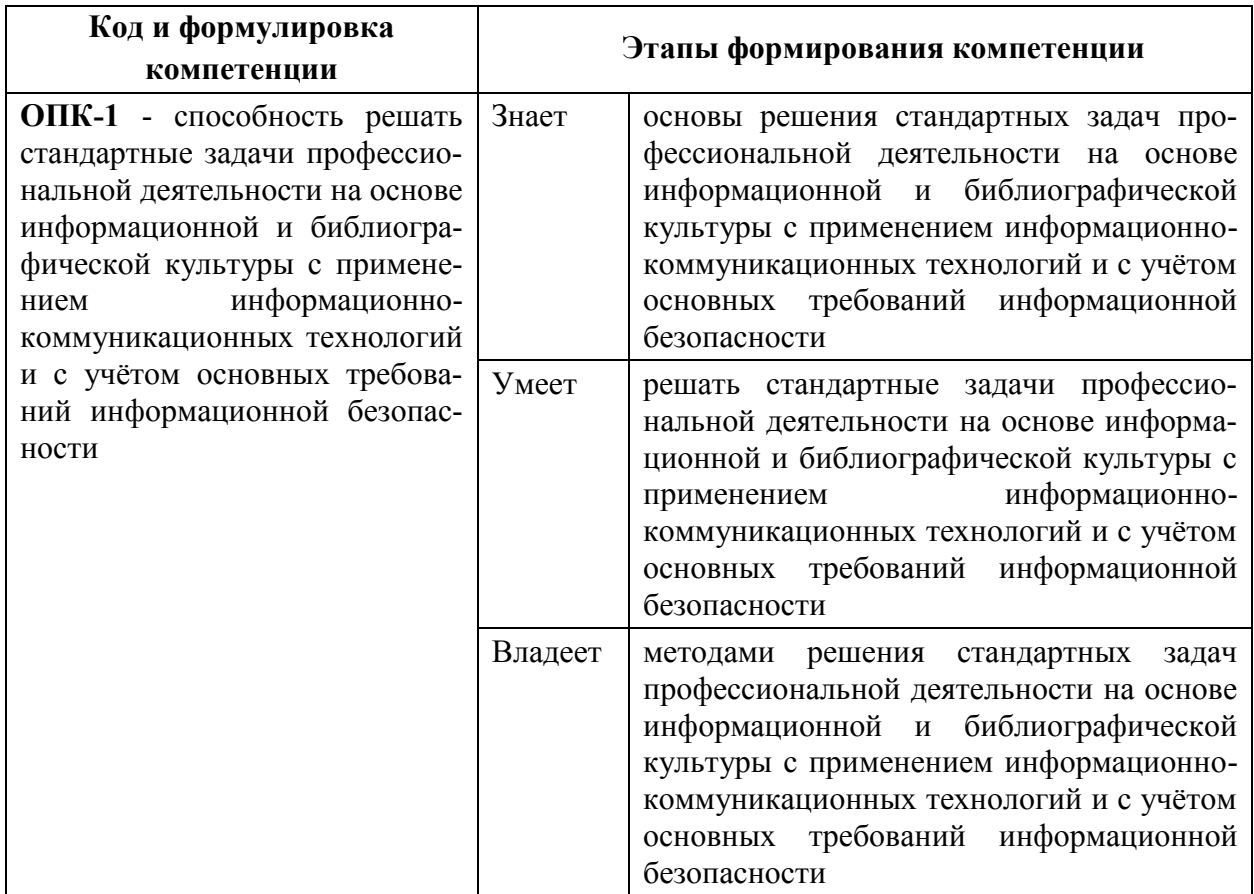

## Шкала оценивания уровня сформированности компетенций

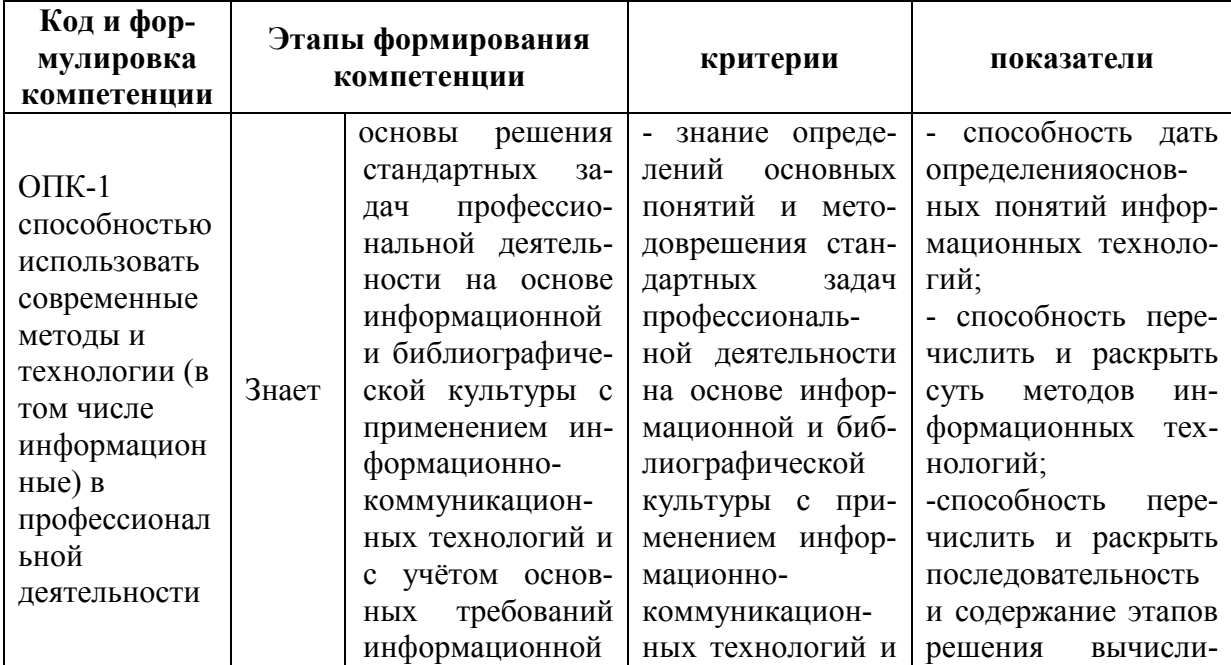

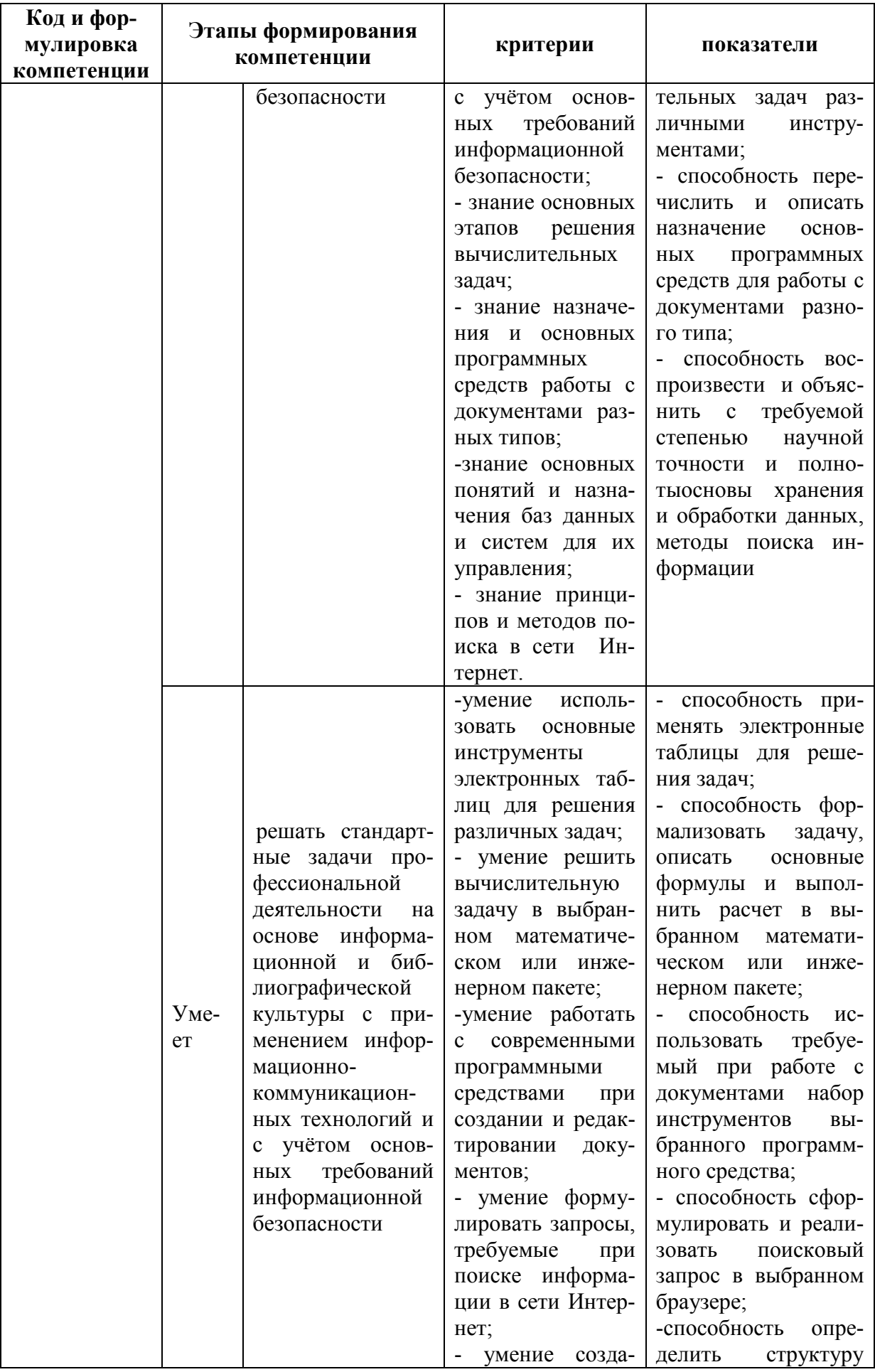

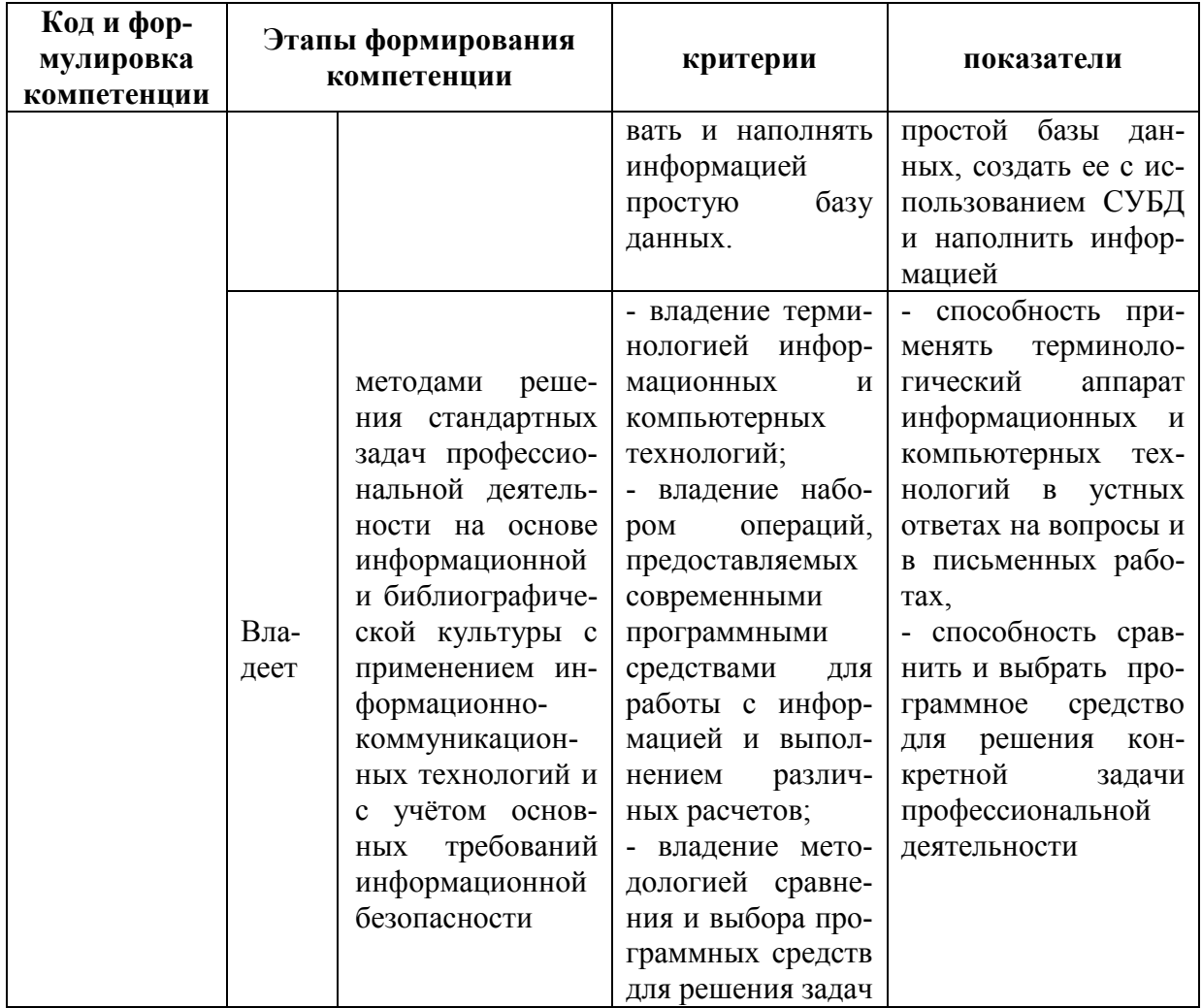

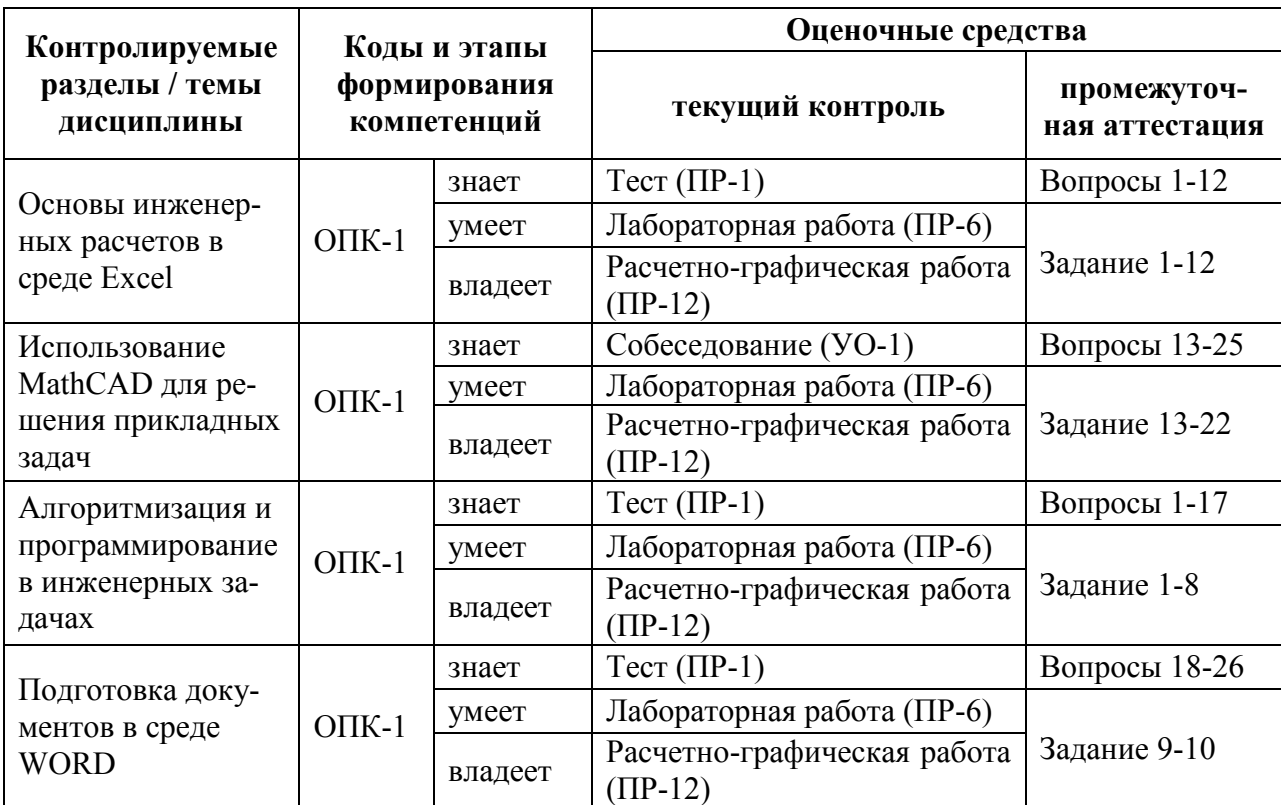

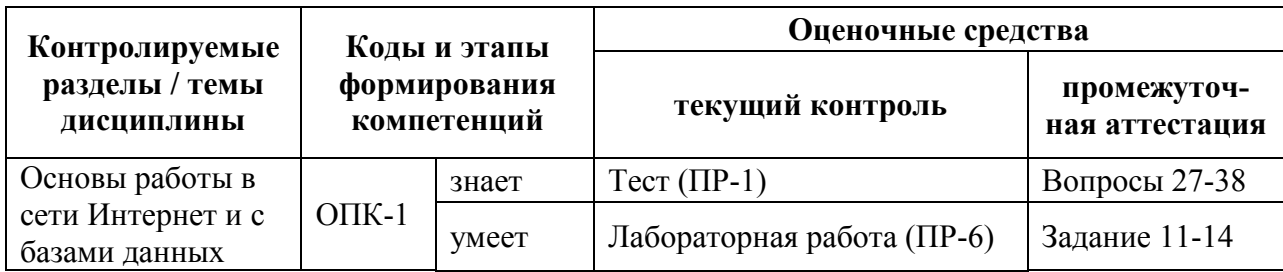

## Методические рекомендации, определяющие процедуры оценивания результатов освоениядисциплины

## Оценочные средства для промежуточной аттестации

# Перечень вопросов для подготовки к экзамену по дисциплине «Информатика»

- $\mathbf{1}$ Свойства информации.
- $2<sup>1</sup>$ Основные характеристики сигналов.
- $3<sub>1</sub>$ Данные. Операции с данными.
- $\overline{4}$ Системы кодирования информации.
- $\overline{5}$ Кодирование данных двоичным кодом.
- 6 Группа и фиксация информации по разным признакам.
- $7<sub>1</sub>$ Информатика. Ее истоки и предпосылки. Предмет и задачи.
- 8. Структура информатики.
- 9. Понятие информационной системы, этапы их развития.
- $10<sup>1</sup>$ Структура информационной системы.
- $11$ Группа и фиксация информационных систем.
- $12<sup>12</sup>$ Понятие информационной технологии, этапы их развития.
- $13.$ Представление информации в ЭВМ.
- $14$ Понятие алгоритма решения задачи. Свойства алгоритмов.
- $15$ Блок-схема алгоритмов.
- 16. Программные продукты и их основные характеристики.
- $17$ Защита программных продуктов.
- 18. Информационная безопасность. Антивирусные программы.

19. Запуск программ, загрузка файлов для работы с соответствующими программами.

20. Компьютерные сети (Локальная – Интернет).

- 21. Компьютерные сети (Интернет).
- 22. Управление Интернет.
- 23. Топология сетей.
- 24. Виды проводки и характеристики.
- 25. Виды интерфейсов и их характеристики
- 26. Протоколы сети (7 уровней).
- 27. Финансирование и коммерческое использование Интернет.
- 28. Виды и типы модемов.
- 29. Подключение к Интернет

#### **Принцип составления экзаменационного билета**

Экзамен принимается с использованием экзаменационных билетов с двумя теоретическими вопросами и одной задачей. Теоретические вопросы предназначены для оценивания порогового уровня освоения дисциплины. Задача представляет собой задание, которое необходимо выполнить на компьютере. Это может быть создание небольшого сайта, решение задачи в среде MathCAD, проект структуры базы данных и пр.

Для студентов, желающих поднять свою положительную оценку, полученную рейтинговым путем, предусмотрен дополнительный контрольный тест.Ниже приведен образец экзаменационного билета.

## **Образец экзаменационного билета**

#### **I семестр**

1. Графическое представление табличной информации. Построение графиков и диаграмм в среде Excel.

2. Принципы Веб-поиска: основные компоненты.

3. Разработать основные компоненты структуры сайта, представляющего форум пользователей программной системы подготовки отчетности.

## **Контрольные вопросы для оценки самостоятельной работы**

Выполнение лабораторного практикума производится при помощи специальных стендов по описанной подробно методике. В результате выполнения работ каждый из студентов самостоятельно готовит отчет по проделанной работе и защищает его путем ответов на контрольные вопросы.

**Лабораторная работа №1**«Изучение языка С/C++»

**Лабораторная работа №2** [«Внутренняя память ЭВМ»](http://files.school-collection.edu.ru/dlrstore/52ede7b9-1b4d-4ddf-b48a-6bee694b9ad7/%5BINF_028%5D_%5BAM_19%5D.swf)

**Лабораторная работа №3** [«Технические и аппаратные средства](http://wiki.tgl.net.ru/index.php/%D0%9C%D0%B8%D0%BD%D0%B8-%D0%BF%D1%80%D0%BE%D0%B5%D0%BA%D1%82_%22%D0%A2%D0%B5%D1%85%D0%BD%D0%B8%D1%87%D0%B5%D1%81%D0%BA%D0%B8%D0%B5_%D0%B8_%D0%B0%D0%BF%D0%BF%D0%B0%D1%80%D0%B0%D1%82%D0%BD%D1%8B%D0%B5_%D1%81%D1%80%D0%B5%D0%B4%D1%81%D1%82%D0%B2%D0%B0_%D0%B2%D1%8B%D1%87%D0%B8%D1%81%D0%BB%D0%B8%D1%82%D0%B5%D0%BB%D1%8C%D0%BD%D0%BE%D0%B9_%D1%82%D0%B5%D1%85%D0%BD%D0%B8%D0%BA%D0%B8)  [вычислительной техники»](http://wiki.tgl.net.ru/index.php/%D0%9C%D0%B8%D0%BD%D0%B8-%D0%BF%D1%80%D0%BE%D0%B5%D0%BA%D1%82_%22%D0%A2%D0%B5%D1%85%D0%BD%D0%B8%D1%87%D0%B5%D1%81%D0%BA%D0%B8%D0%B5_%D0%B8_%D0%B0%D0%BF%D0%BF%D0%B0%D1%80%D0%B0%D1%82%D0%BD%D1%8B%D0%B5_%D1%81%D1%80%D0%B5%D0%B4%D1%81%D1%82%D0%B2%D0%B0_%D0%B2%D1%8B%D1%87%D0%B8%D1%81%D0%BB%D0%B8%D1%82%D0%B5%D0%BB%D1%8C%D0%BD%D0%BE%D0%B9_%D1%82%D0%B5%D1%85%D0%BD%D0%B8%D0%BA%D0%B8)

**Лабораторная работа №4** «Самооценивание по тем[еМатрицы»](http://spreadsheets.google.com/viewform?hl=ru&formkey=dGZvR0lYS1lnUDBGMXF0SWVmbWhId0E6MA)

## **КРИТЕРИИ ОЦЕНКИ ЛАБОРАТОРНОЙ РАБОТЫ**

 $\checkmark$  10-8 баллов выставляется студенту, если он выполнил все задания лабораторной работы, в том числе и самостоятельные. Фактических ошибок, связанных с пониманием проблемы, нет; семантических и синтаксических ошибок в программах нет; все инструменты изучаемых информационных технологий используются верно. При защите студент отвечает на все вопросы преподавателя.

 7-6 баллов – работа выполнена полностью; студент выполнил все предложенные в лабораторной работе задания, одно самостоятельное задание реализовано не для всех исходных данных илиесть погрешности в коде; все инструменты изучаемых информационных технологий используются верно. При защите студент отвечает на все вопросы преподавателя.

 5-4 балла – работа выполнена полностью. Двасамостоятельных задания реализованы не для всех входных данных или есть значительные погрешности в коде; часть инструментов изучаемых информационных технологий используются неверно. При защите студент не отвечает на 1-2 вопроса преподавателя.

 1-3 балла – работа выполнена не полностью. Самостоятельные задания не выполнены или студент демонстрирует слабое владение инструментами изучаемых информационных технологий. При защите студент не отвечает более, чем на 2 вопроса преподавателя.

# **Критерии выставления оценки студенту на экзамене по дисциплине «Информатика»**

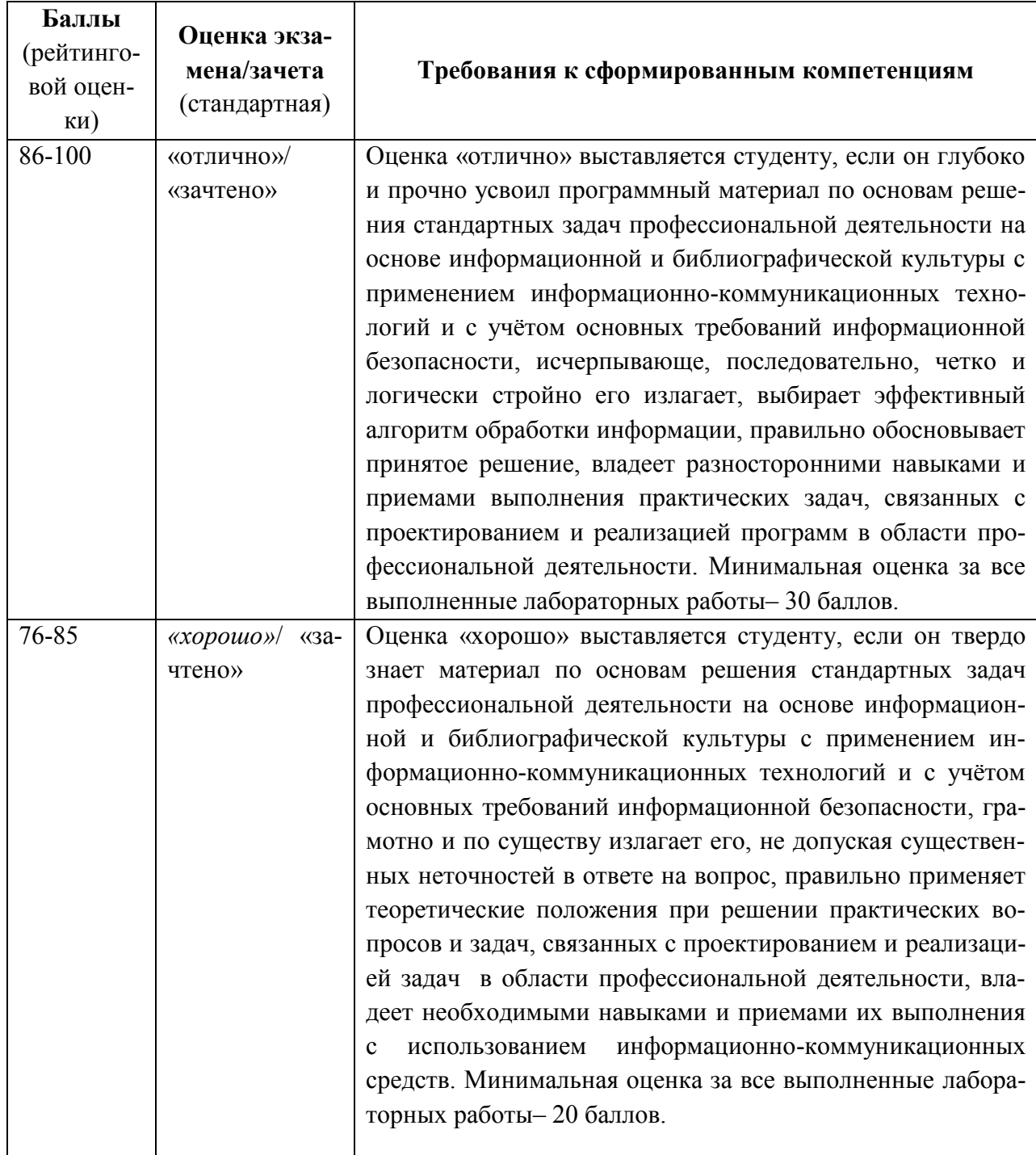

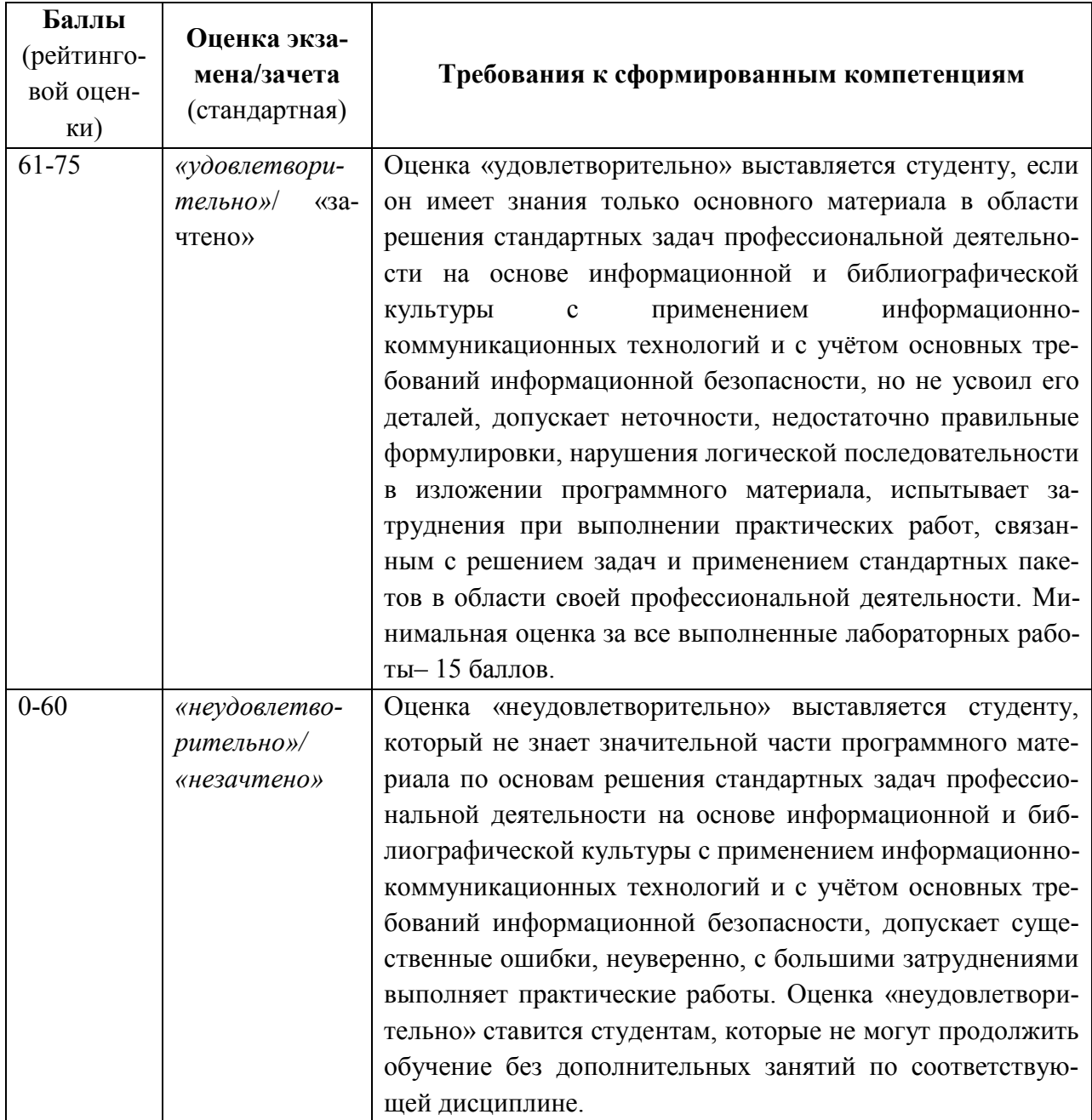